# **Optimal usage of SSDs under Linux:**

# **Optimize your I/O Subsystem**

**Werner Fischer, Technology Specialist Thomas-Krenn.AG**

**LinuxCon Europe 2011, October 26th - 28th 2011, Prague, Czech Republic**

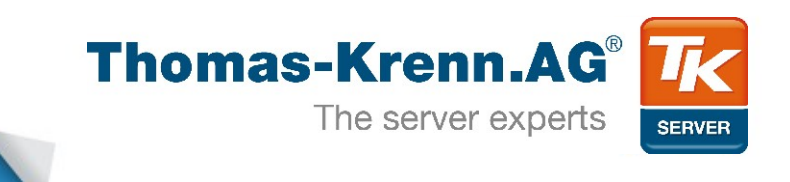

### Introduction

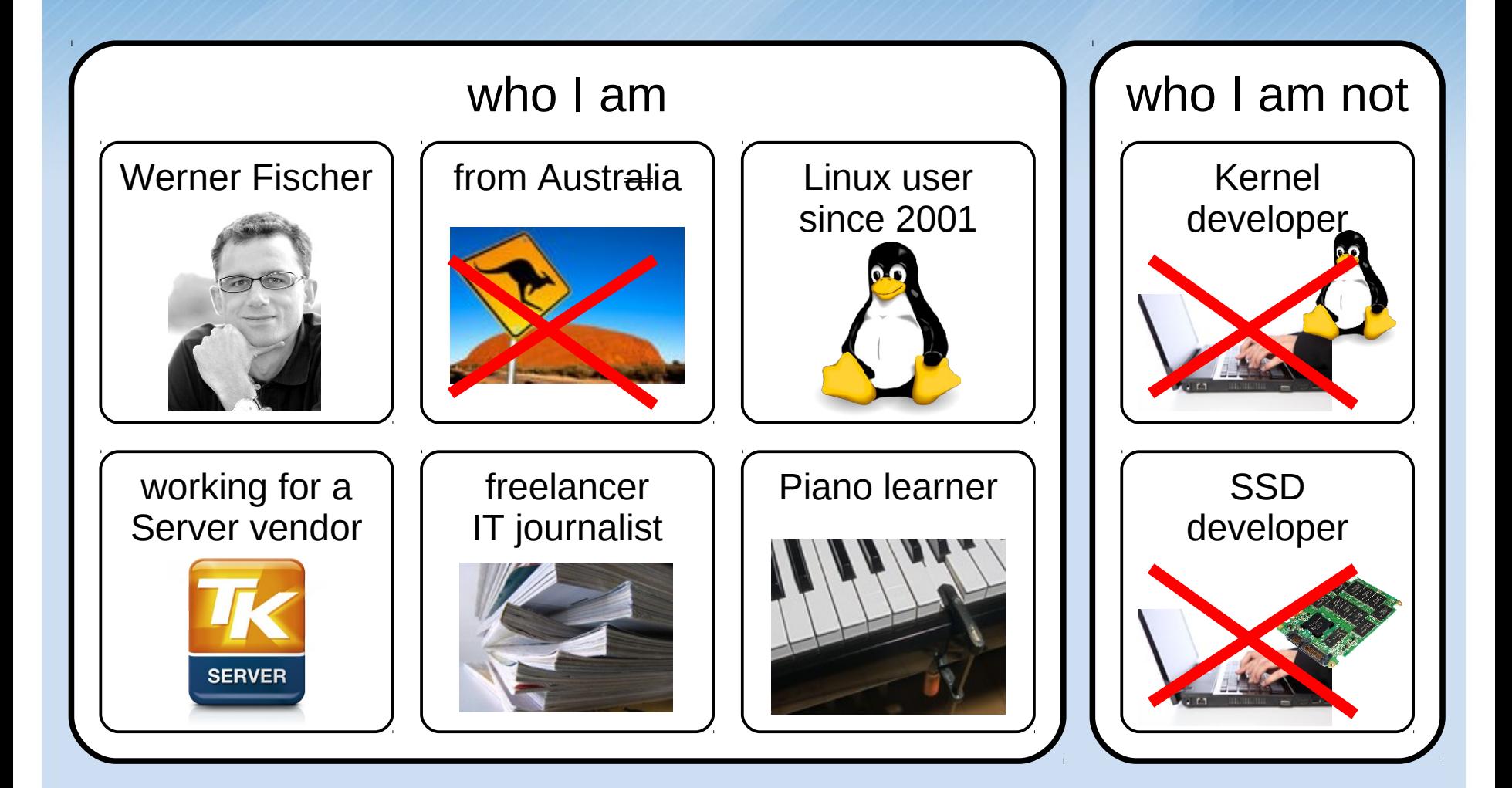

**slide 2/30**

### Agenda

### **1) SSD layout**

- **2) I/O performance metrics**
- **3) Configurations tips**

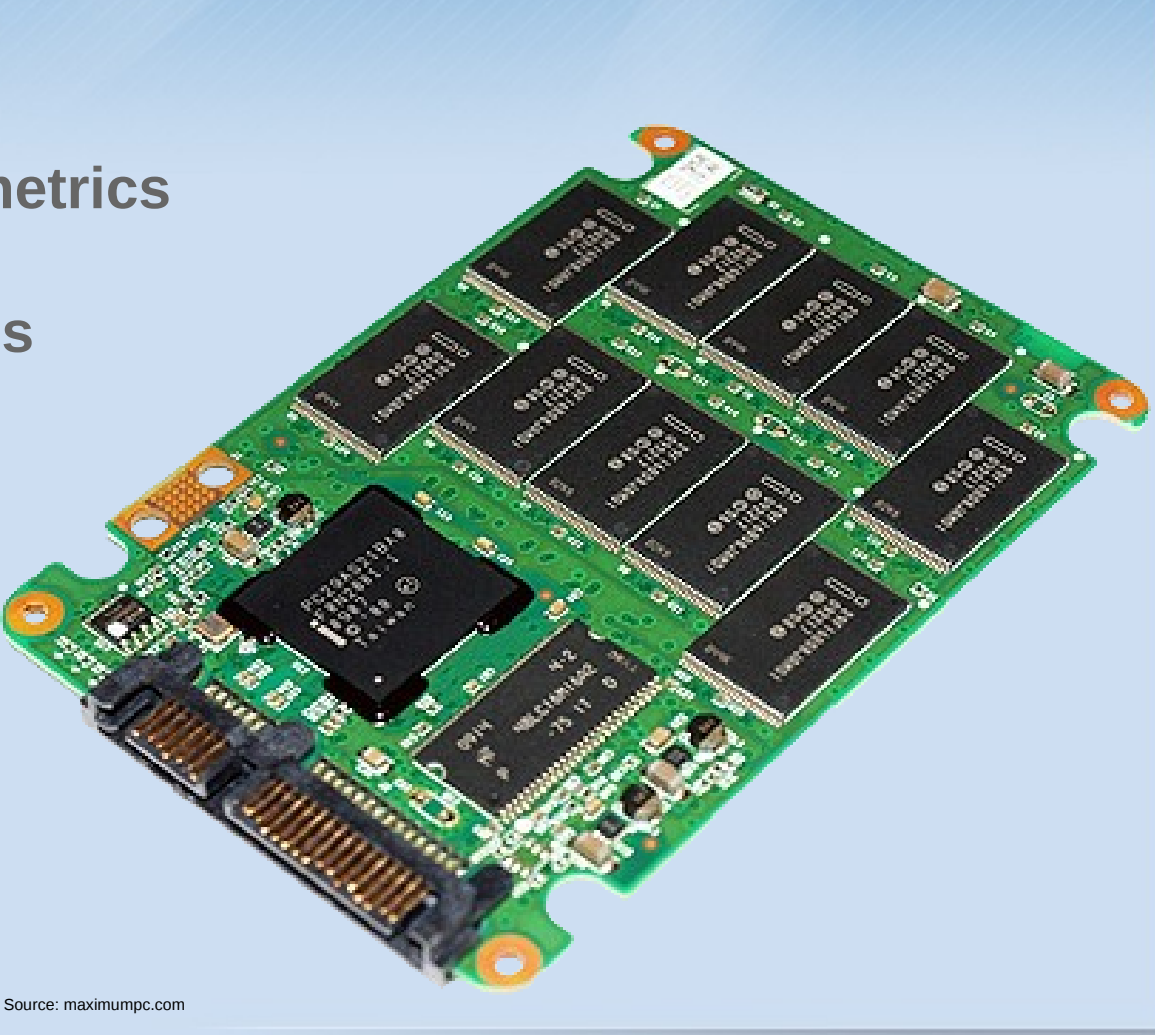

**slide 3/30**

### 1) SSD layout: memory cell

#### • **memory cells**

- NAND memory cell = MOS transistor with floating gate
- permanently store charge

#### **Memory Cell Cross Section**

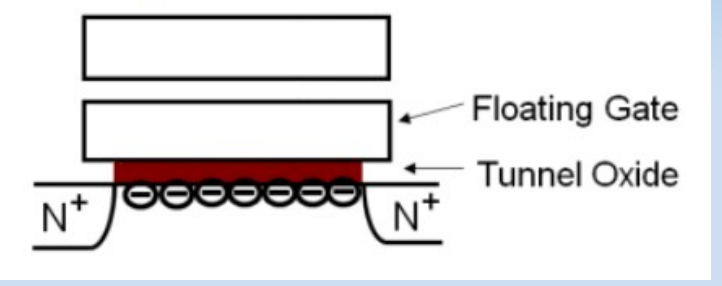

- programming puts electrons on floating gate
- erase takes them off
- one program/erase (p/e) cycle is a round trip by the electrons

Source: Intel

- back-and-forth round trips gradually damage the tunnel oxide
- endurance is limited, measured in number of p/e cycles:
	- $\cdot$  50nm MLC  $\sim$  10.000 p/e cycles
	- 34nm/25nm/20nm MLC  $\sim$  3.000  $-$  5.000 p/e cycles

### 1) SSD layout: memory cell

#### • **memory cells**

- SLC (Single Level Cell)  $\rightarrow$  1 bit per memory cell
- MLC (Multi Level Cell)  $\rightarrow$  2 bits per memory cell

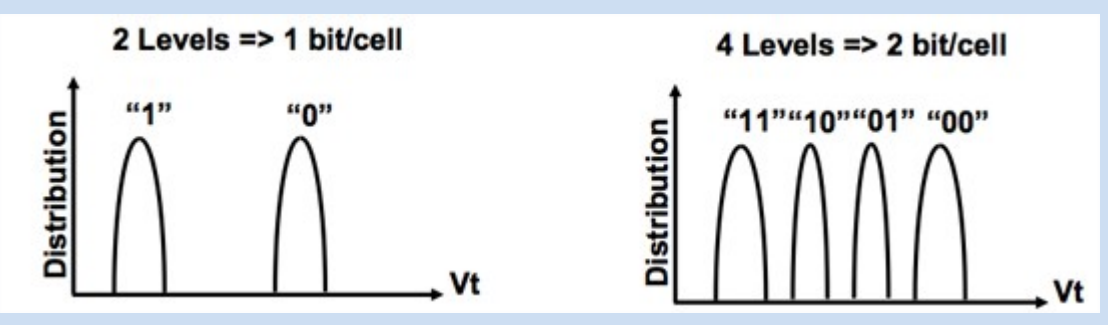

Source: anandtech.com

- $-$  TLC (Triple Level Cell)  $\rightarrow$  3 bits per memory cell  $-$  16LC (16 Level Cell)  $\rightarrow$  4 bits per memory cell
- **multiple memory cells (e.g. 16.384) build up a "page"**
	- page = smallest area, which can be read/written

### 1) SSD layout: page

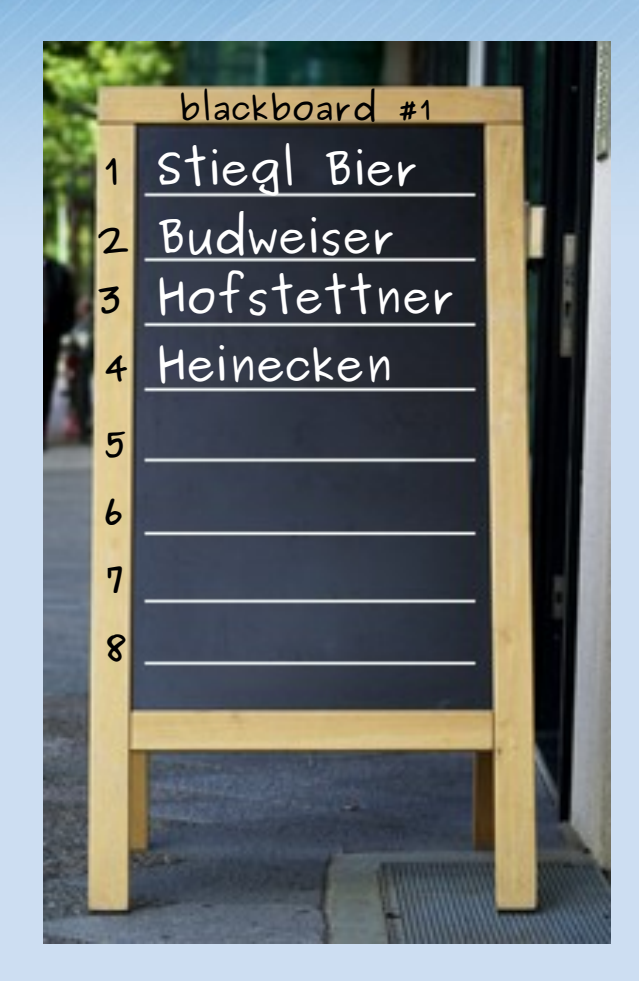

#### • **one line = page within a SSD**

- 8.192 Bytes (8 kiB)
- can be read/written individually
- cannot be changed/erased individually

Note: example sizes of pages and blocks are taken from Intel's Series 320 SSDs (with IMFT's 25nm Flash chips)

### 1) SSD layout: block

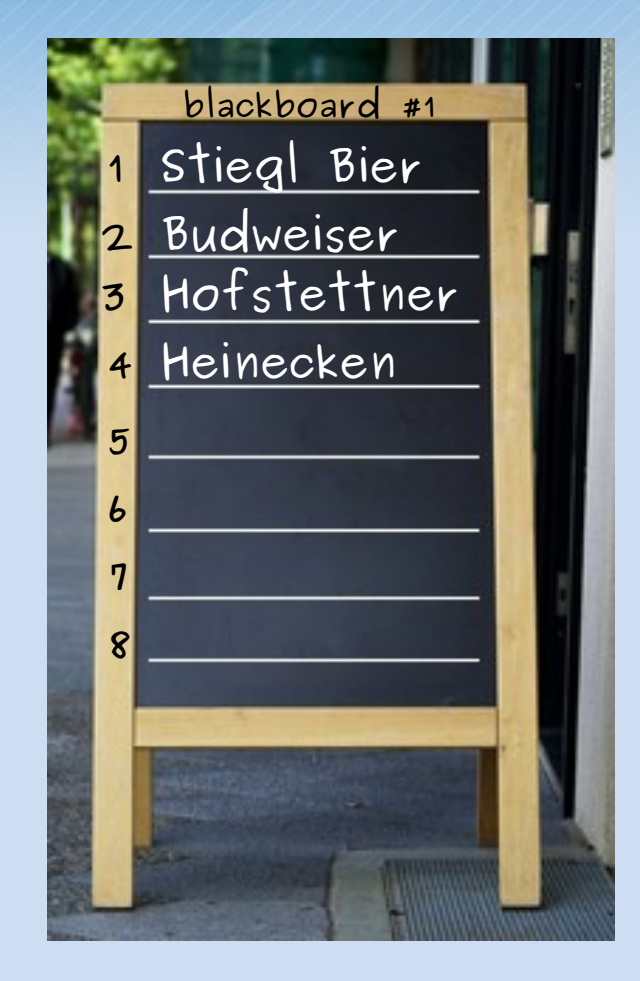

#### • **one line = page within a SSD**

- 8.192 Bytes (8 kiB)
- can be read/written individually
- cannot be changed/erased individually

#### • **one blackboard = block within a SSD**

- consists of 256 lines (pages), 2.097.152 Bytes (2 MiB)
- smallest area which can be individually erased (we have only watering-cans for that ;-)

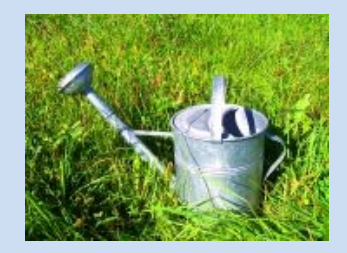

Note: example sizes of pages and blocks are taken from Intel's Series 320 SSDs (with IMFT's 25nm Flash chips)

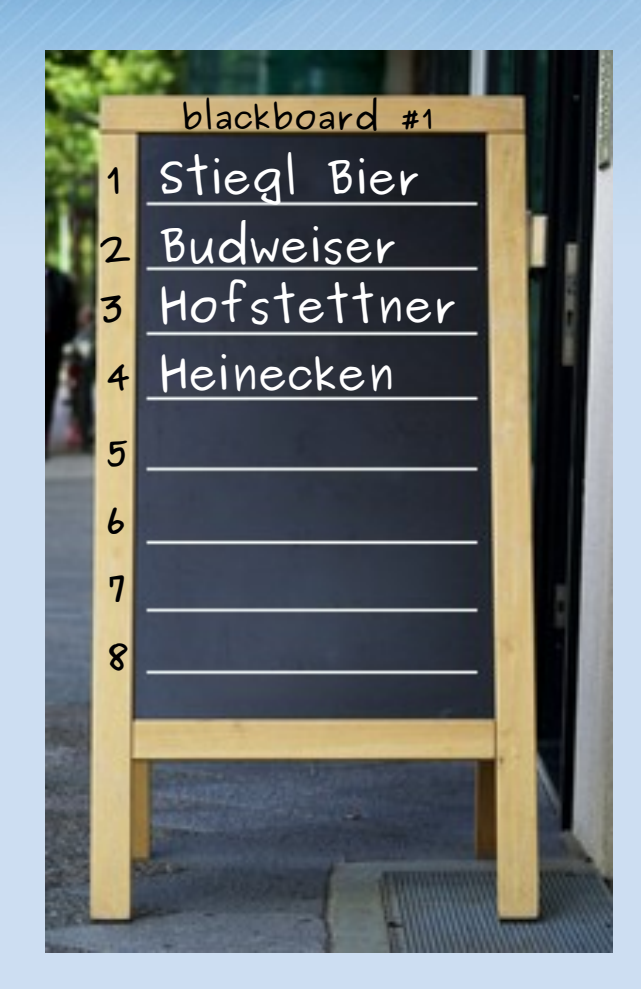

• **easier way to change lines?**

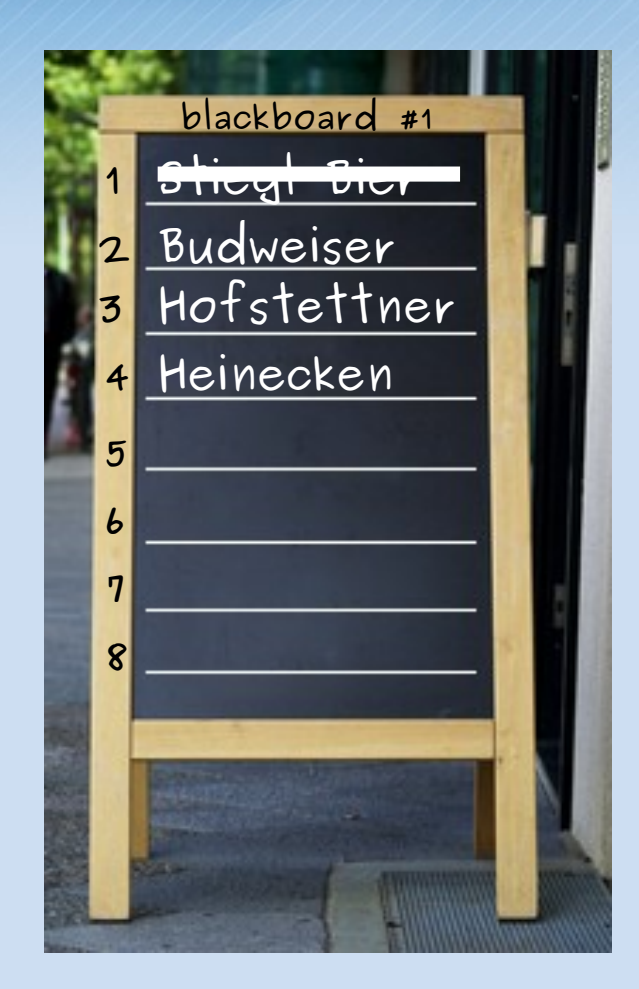

#### • **easier way to change lines!**

– (1) mark old line as invalid

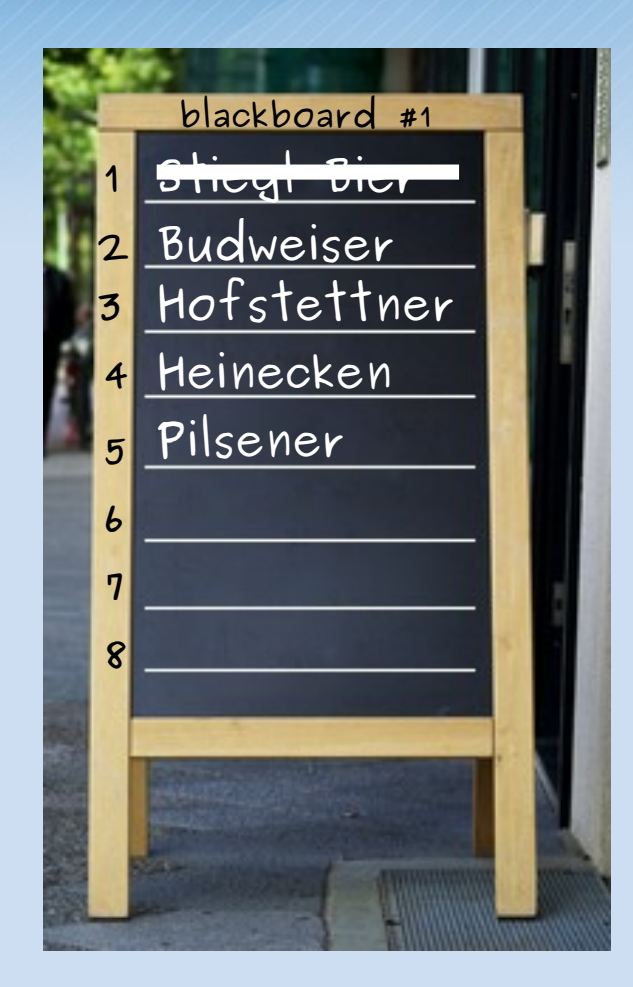

#### • **easier way to change lines!**

- (1) mark old line as invalid
- (2) store new content in a free line

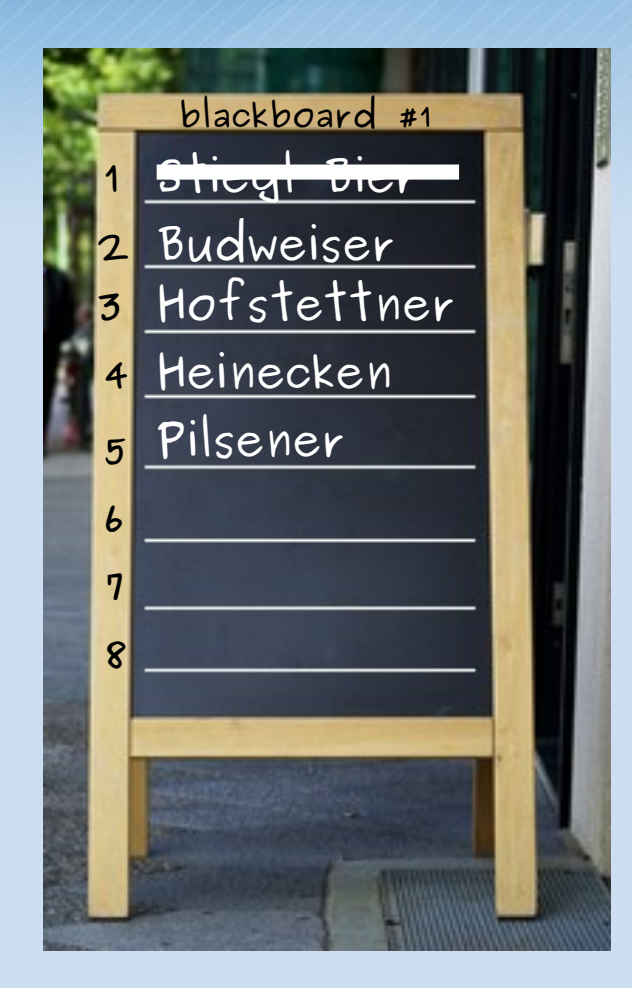

#### • **easier way to change lines!**

- (1) mark old line as invalid
- (2) store new content in a free line
- **this can be done as long as there are enough free lines left...**

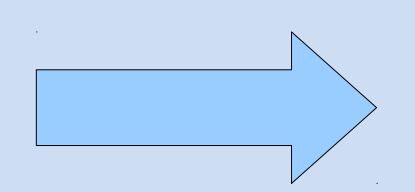

we need spare blackboards to have enough free lines!

### 1) SSD layout: spare area

#### • **SSDs need spare area**

- avoids the erasement of a block when a single page is changed
- after some time spare area will be filled up, too
- cleaning gets necessary (garbage collection)

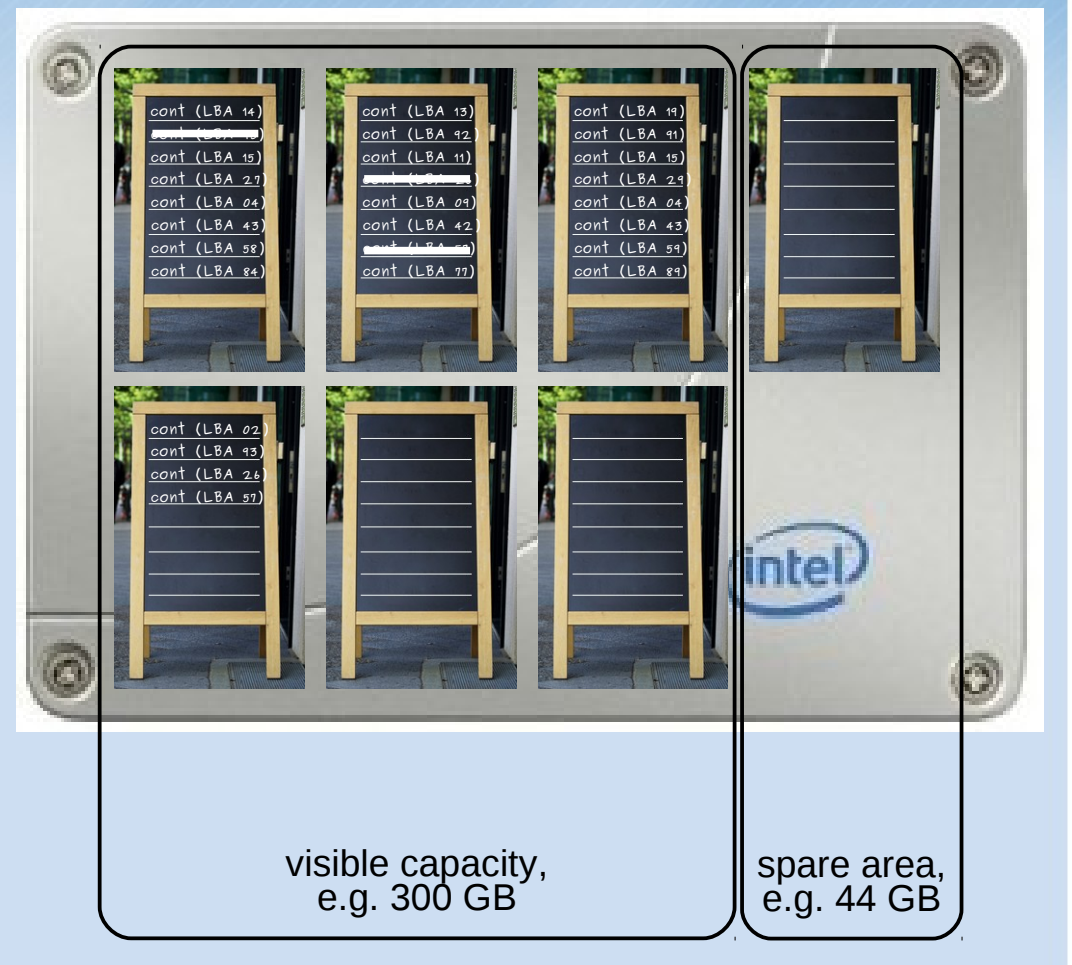

### 1) SSD layout: blocks  $\rightarrow$  planes  $\rightarrow$  dies  $\rightarrow$  TSOPs

- **planes**
	- multiple blocks make up a plane
	- $-$  e.g. 1.024 blocks = 1 plane

#### • **dies**

- multiple planes make up a die
- $-$  e.g. 4 planes  $=$  1 die

### • **TSOP (thin small outline package)**

- multiple dies (e.g. 1 8)
- **SSDs**
	- e.g. 10 TSOPs

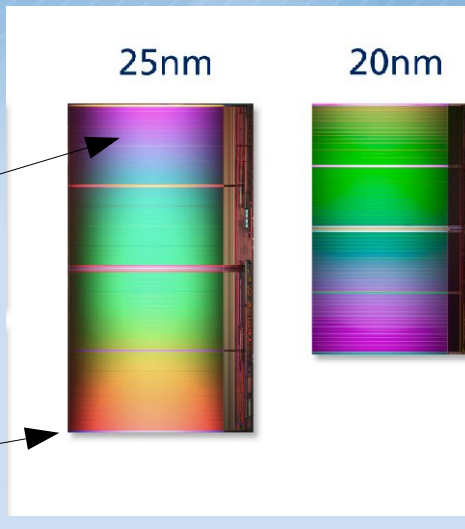

Source: http://newsroom.intel.com/community/intel\_newsroom/blog/2011/04/14

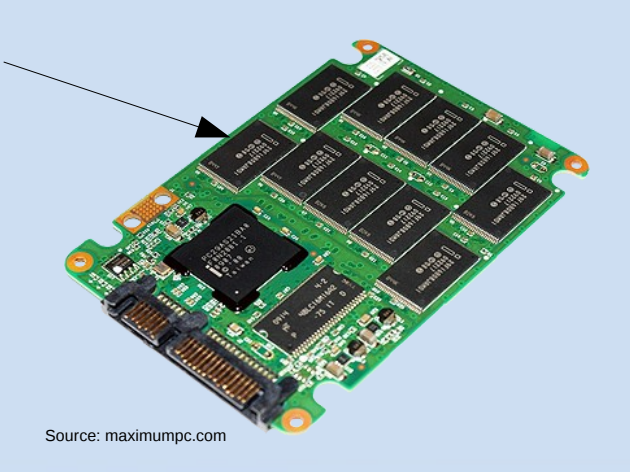

### Agenda

### **1) SSD layout**

- **2) I/O performance metrics**
- **3) Configurations tips**

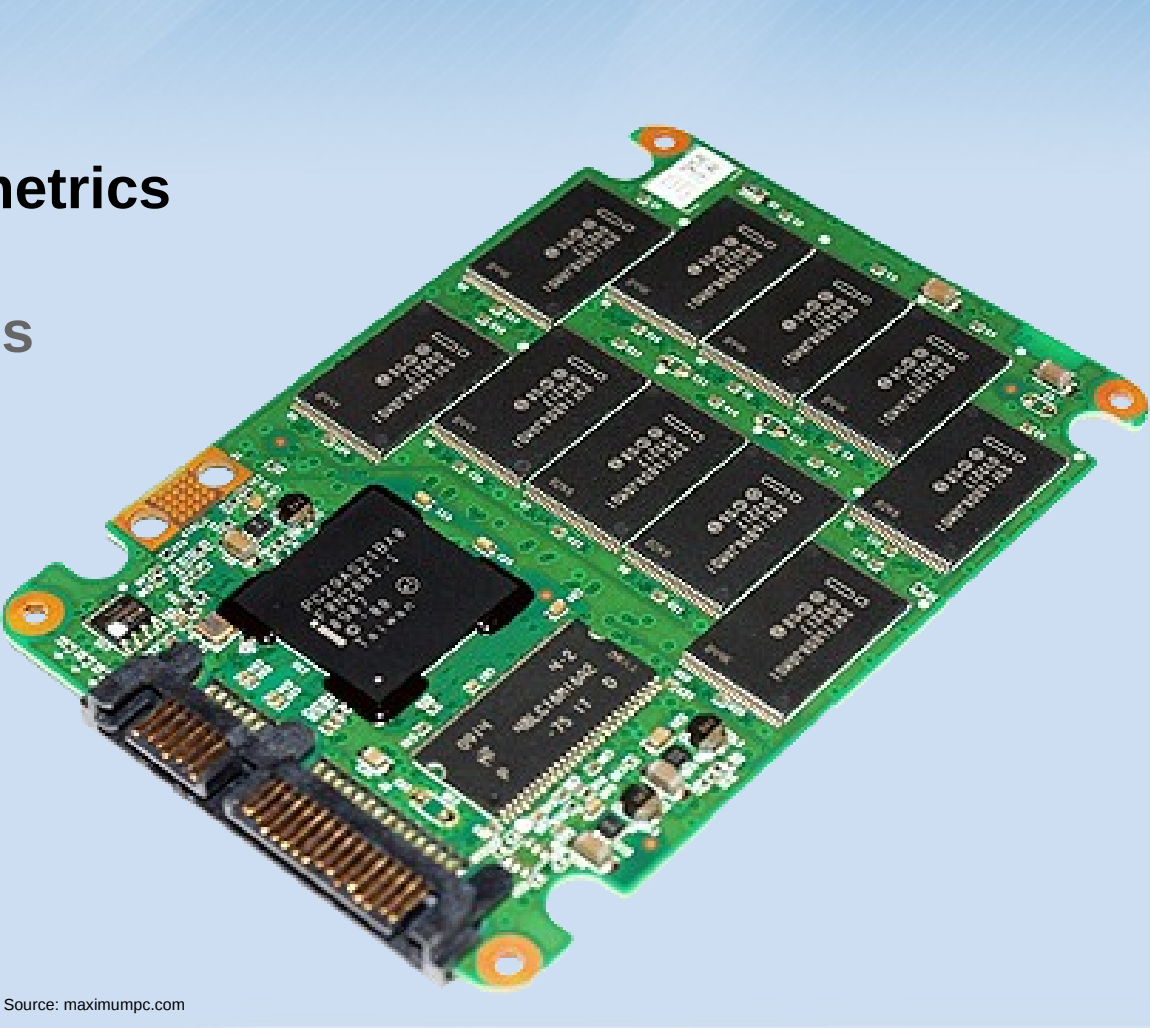

### 2) I/O performance metrics

#### • **throughput**

- MByte/s
- throughput analogy:
	- # of persons/h from Berlin  $\rightarrow$  Prague

#### • **# of I/O operations per second**

- IOPS analogy:
	- # of individual trips to Prague (from Berlin, Vienna, Paris, Rome, ...)

#### • **latency because of queue depth**

- queue depth analogy:
	- vehicles must use a ferry to reach destination
	- with how many vehicles does the ferry depart?

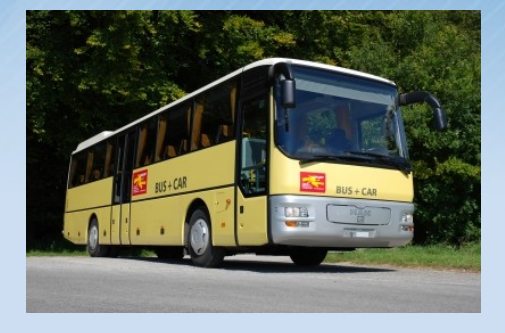

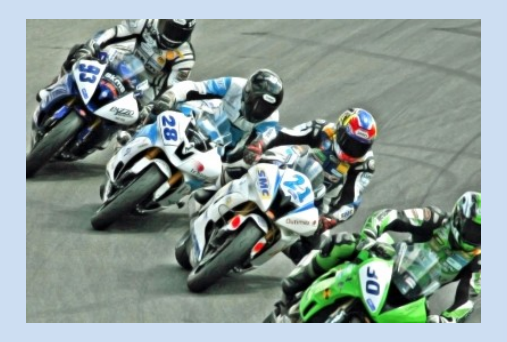

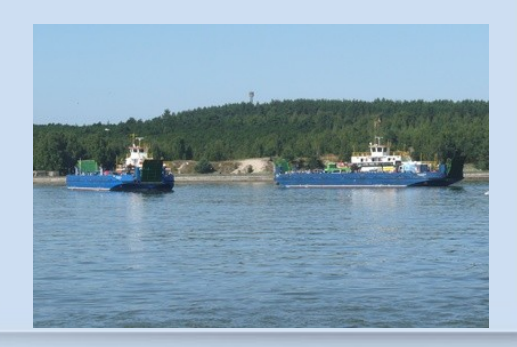

**slide 15/30**

### Agenda

### **1) SSD layout**

**2) I/O performance metrics**

- **3) Configurations tips**
	- **AHCI (NCQ+DIPM)**
	- **TRIM (discard)**
	- **noatime**
	- **tmpfs**
	- **alignment**
	- **over-provisioning**

### 3) Configuration tips: AHCI (NCQ+DIPM)

#### • **NCQ (Native Command Queuing)**

- allows SSD to execute multiple I/O requests in parallel
- boosts throughput
- configure queue depth to get your optimal balance between max. # of IOPS and lowest latency

```
root@werner-t410:~
     \bulletroot@werner-t410:~# hdparm -I /dev/sdb | grep -i queue
        Oueue depth: 32
                Native Command Oueueing (NCO)
root@werner-t410:~# cat /sys/block/sdb/device/queue depth
31
root@werner-t410:~#<mark>echo 5 > /sys/block/sdb/device/queue_depth</mark>
root@werner-t410:~# cat /sys/block/sdb/device/queue_depth
root@werner-t410:~#
```
## 3) Configuration tips: AHCI (NCQ+DIPM)

#### • **DIPM (Device Initiated Interface Power Management)**

– reduces idle power down to 0,1 Watt

lacktriangleright root@werner-t410:~

|root@werner-t410:~# hdparm -I /dev/sda | grep -e "Device-initiated\|Enabled" **Enabled Supported:** Device-initiated interface power management root@werner-t410:~#

- **Aggressive Link Power Management**
	- min\_power
	- medium\_power
	- max\_performance

#### □ noot@werner-t410:~

```
root@werner-t410:~# lsscsi --classic
Attached devices:
Host: scsi0 Channel: 00 Target: 00 Lun: 00
                  Model: INTEL SSDSA2M160 Rev: 2CV1
  Vendor: ATA
                                          ANSI SCSI revision: 05
 Type:
         Direct-Access
Host: scsi1 Channel: 00 Target: 00 Lun: 00
 Vendor: HL-DT-ST Model: DVDRAM GU10N
                                           Rev: MX05
                                           ANSI SCSI revision: 05
 Type:
         CD-ROM
root@werner-t410:~# cat /sys/class/scsi_host/host0/link_power_management_policy
max performance
root@werner-t410:~#
```
More Details: [http://docs.redhat.com/docs/en-US/Red\\_Hat\\_Enterprise\\_Linux/6/html/Power\\_Management\\_Guide/ALPM.html](http://docs.redhat.com/docs/en-US/Red_Hat_Enterprise_Linux/6/html/Power_Management_Guide/ALPM.html)

updated slide! (has been corrected after the talk)

**slide 18/30**

#### • **ATA TRIM**

– tells SSD which data can be discarded

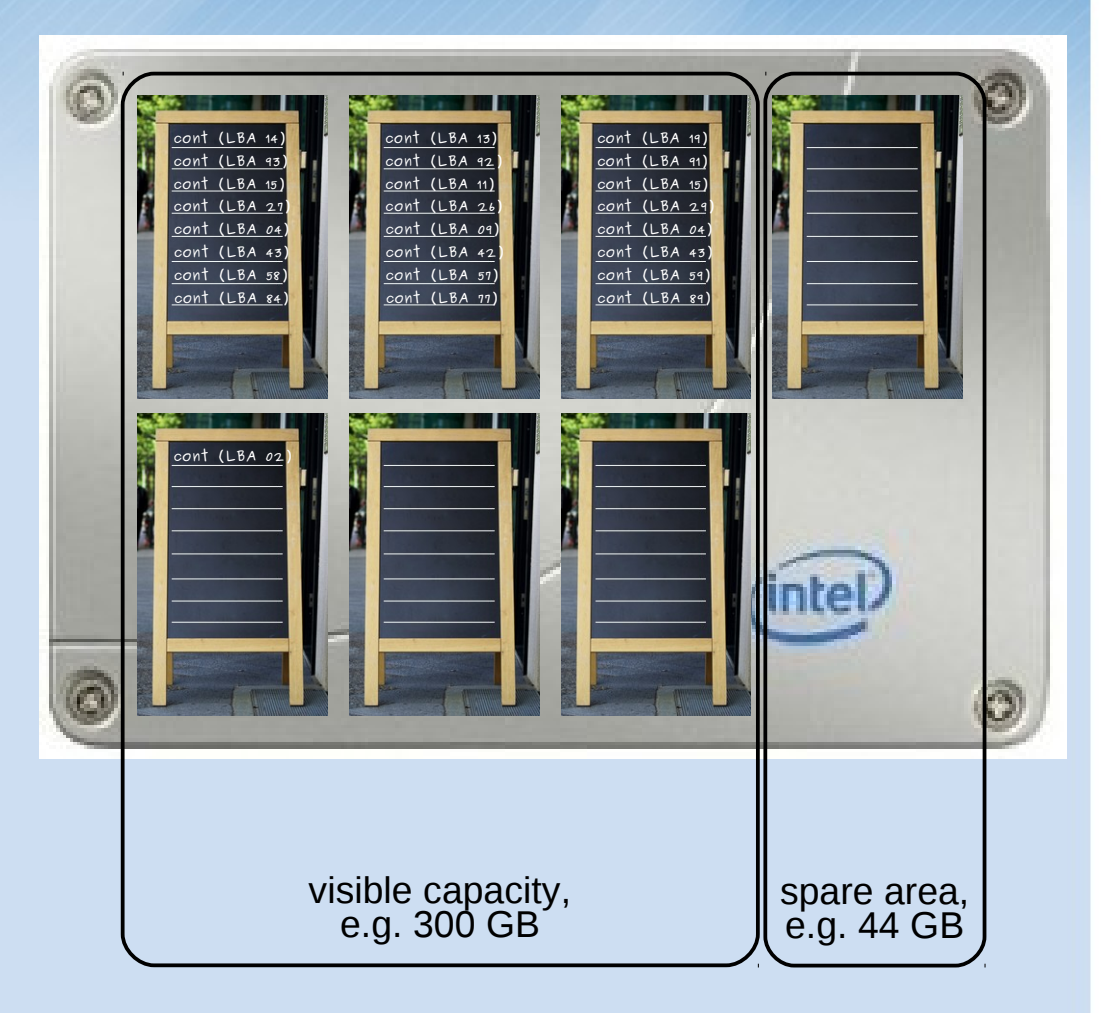

#### • **ATA TRIM**

– tells SSD which data can be discarded

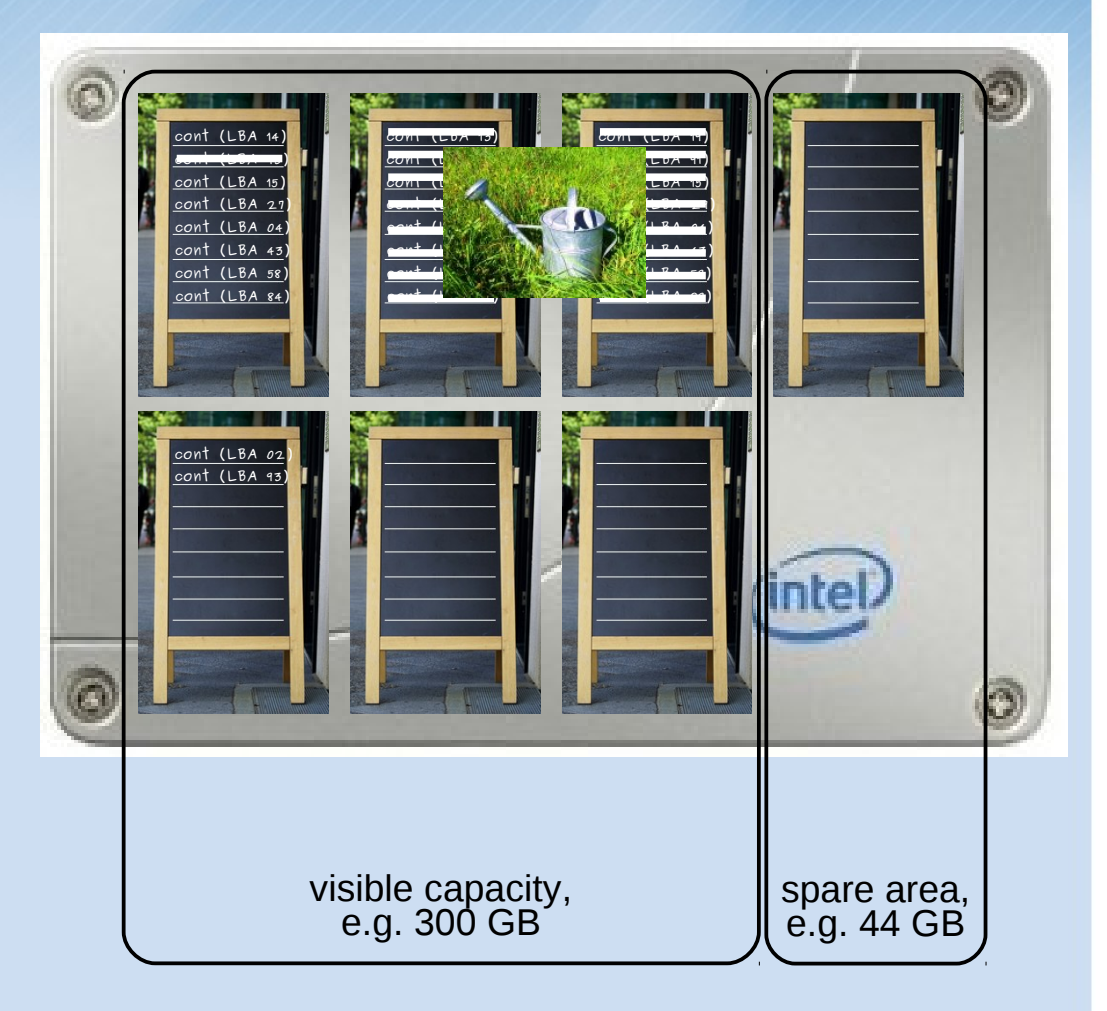

#### • **ATA TRIM**

- tells SSD which data can be discarded
- without TRIM:
	- deleting a big file (e.g. 100 GB) would lead to keep unusable data
	- unusable data will be maintained during garbage collection!
	- more overhead → lower performance &

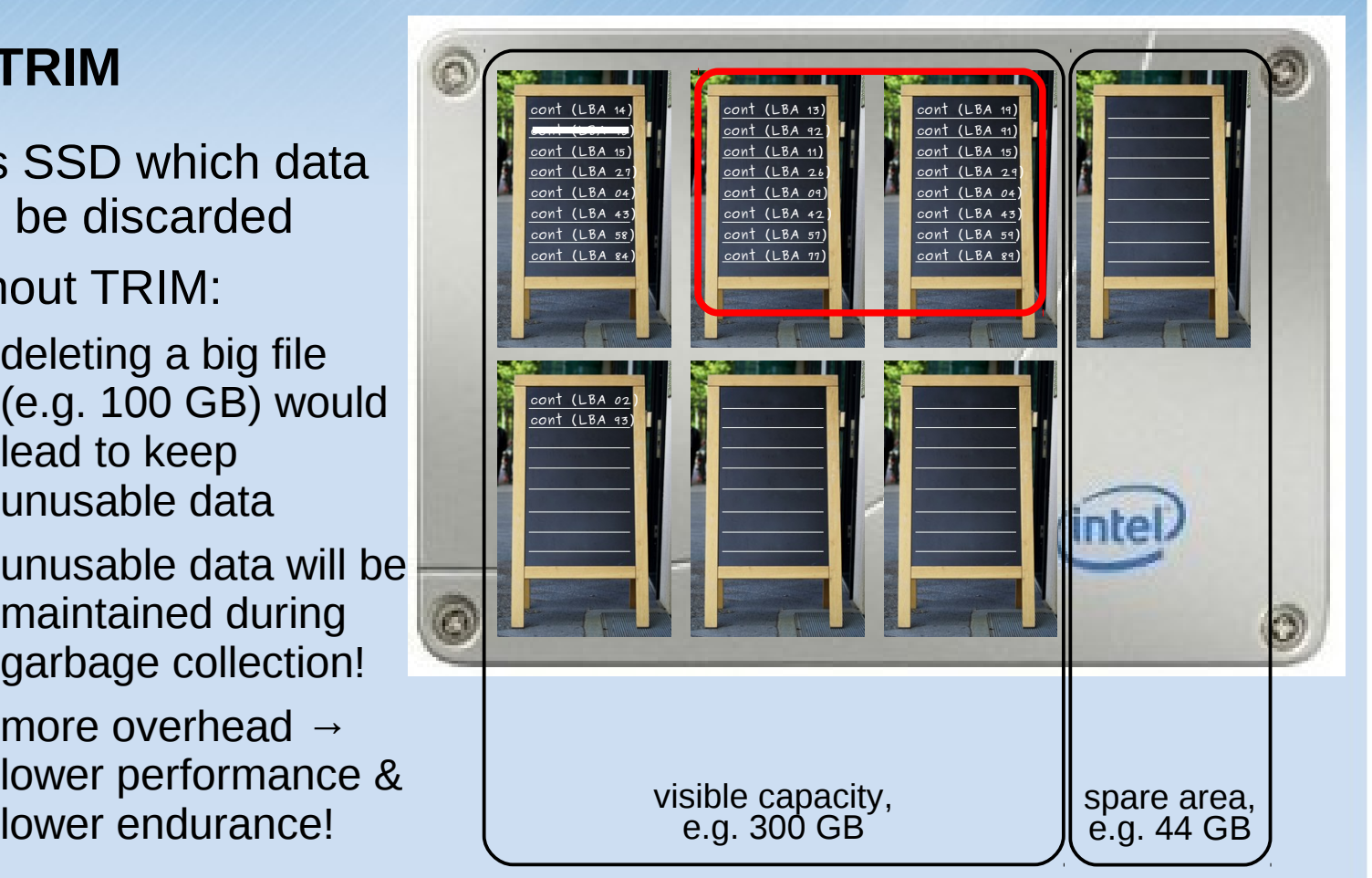

#### • **ATA TRIM using discard infrastructure in Linux**

#### – online discard

- Ext4: since Kernel 2.6.33
- XFS: since Kernel 3.0
- Btrfs: since Kernel 2.6.32
- batched discard (using fstrim command)
	- Ext4: since Kernel 2.6.37
	- XFS: since Kernel 2.6.38
	- Btrfs: since Kernel 2.6.39
- pre-discard on format
	- E2fsprogs  $\ge$  = 1.41.10
	- Xfsprogs >= 3.1.0

#### • **ATA TRIM using discard infrastructure in Linux**

- I/O stack discard support (device mapper):
	- since Kernel 2.6.36: DM targets delay, linear, mpath, stripe
	- since Kernel 2.6.38: DM mirror target
- no I/O stack discard support yet:
	- MD raid

#### • **alternatives to discard: wiper.sh / raid1ext4trim.sh**

- use hdparm --trim-sector-ranges-stdin
- read warnings in the source of those scripts
- cannot be used with device mapper

#### • **"does TRIM work?" howto**

#### **8 C** root@werner-t410:~ root@werner-t410:~# sudo hdparm -I /dev/sda | grep -i trim Data Set Management TRIM supported (limit 8 blocks)  $\star$ Deterministic read ZEROs after TRIM  $\star$ root@werner-t410:~# echo "ABCD" > testfile: sync root@werner-t410:~# hdparm --fibmap testfile testfile: filesystem blocksize 4096, begins at LBA 61052928; assuming 512 byte sectors. byte offset begin LBA end LBA sectors 73923472 73923479 0 я root@werner-t410:~# hdparm --read-sector 73923472 /dev/sda | head -n 4 /dev/sda: reading sector 73923472: succeeded 4241 4443 000a 0000 0000 0000 0000 0000 root@werner-t410:~#<mark>rm -f testfile</mark> root@werner-t410:~#<mark>fstrim -v . ; sync</mark>

.: 3496751104 bytes was trimmed root@werner-t410:~# hdparm --read-sector 73923472 /dev/sda | head -n 4 /dev/sda: reading sector 73923472: succeeded 0000 0000 0000 0000 0000 0000 0000 0000  $\overline{100}$ C $\overline{00}$ Werner-t410:~#

### 3) Configuration tips: noatime & tmpfs

#### • **noatime / relatime**

– omits writes of metadata on every read

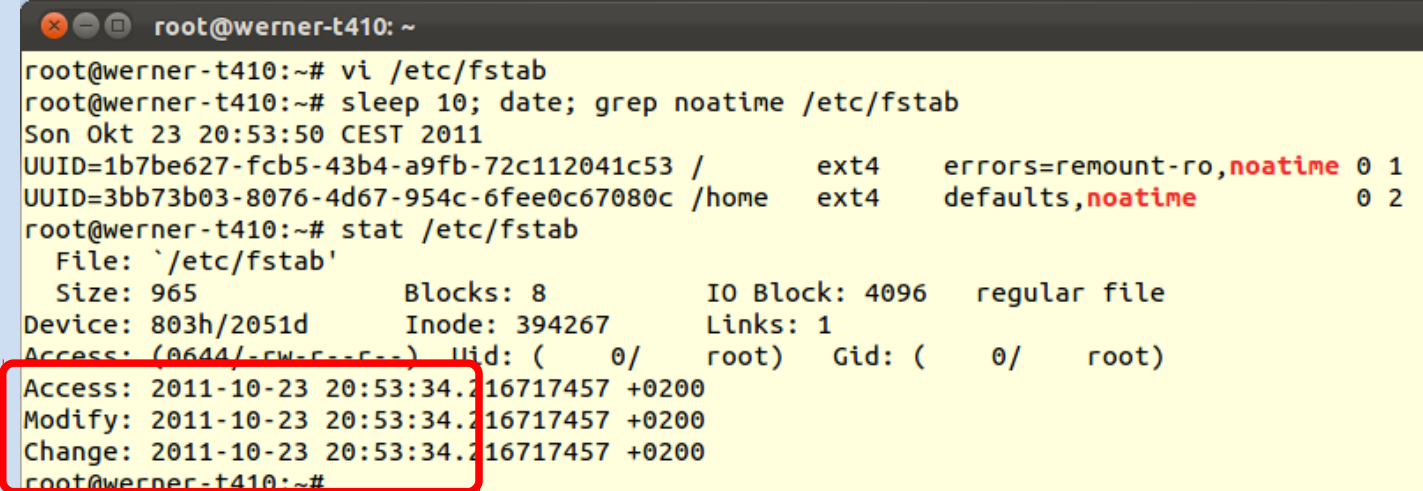

#### • **tmpfs**

for temporary data like /tmp/, /var/tmp/, /var/cache/, ...

## 4) Configuration tips: alignment

### • **align partition and file systems**

#### – wrong alignment:

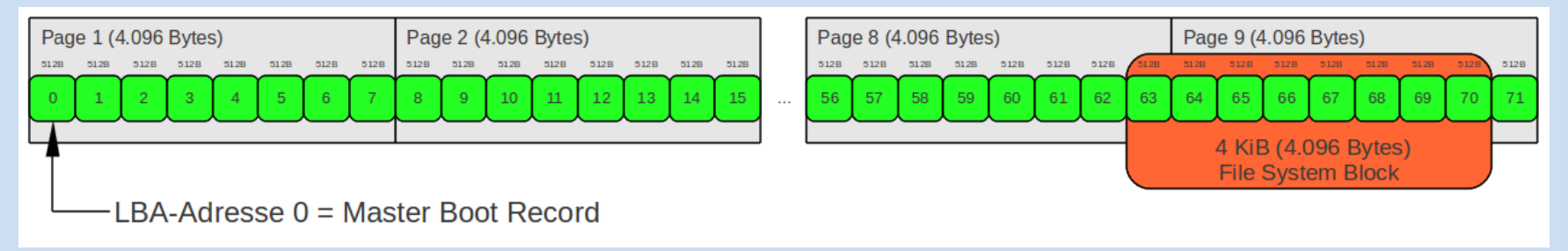

- use fdisk parameters: fdisk -c -u /dev/sda
- correct alignment:

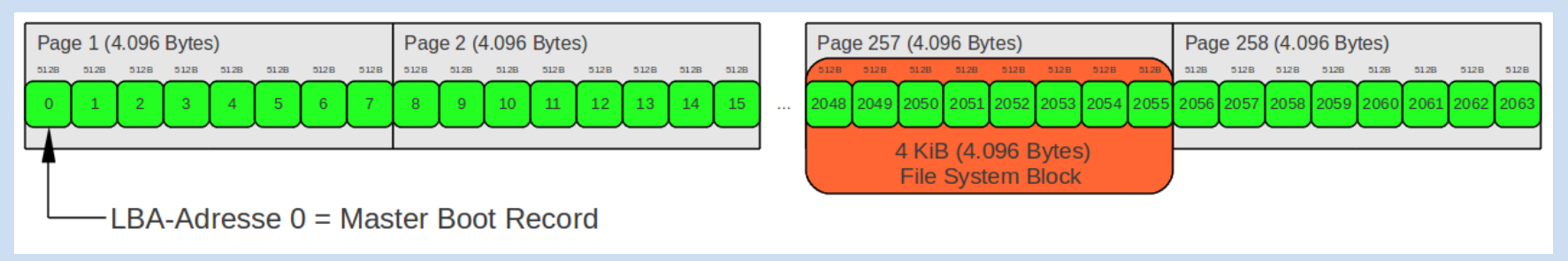

### 4) Configuration tips: over-provisioning

- **do not use full normal visible capacity**
	- activate HPA (host protected area)
		- ATA8-ACS SET MAX ADDRESS
		- use hdparm -N
	- or simply do not partition full visible capacity
	- in either case if SSD has been used before:
		- do a secure erase to

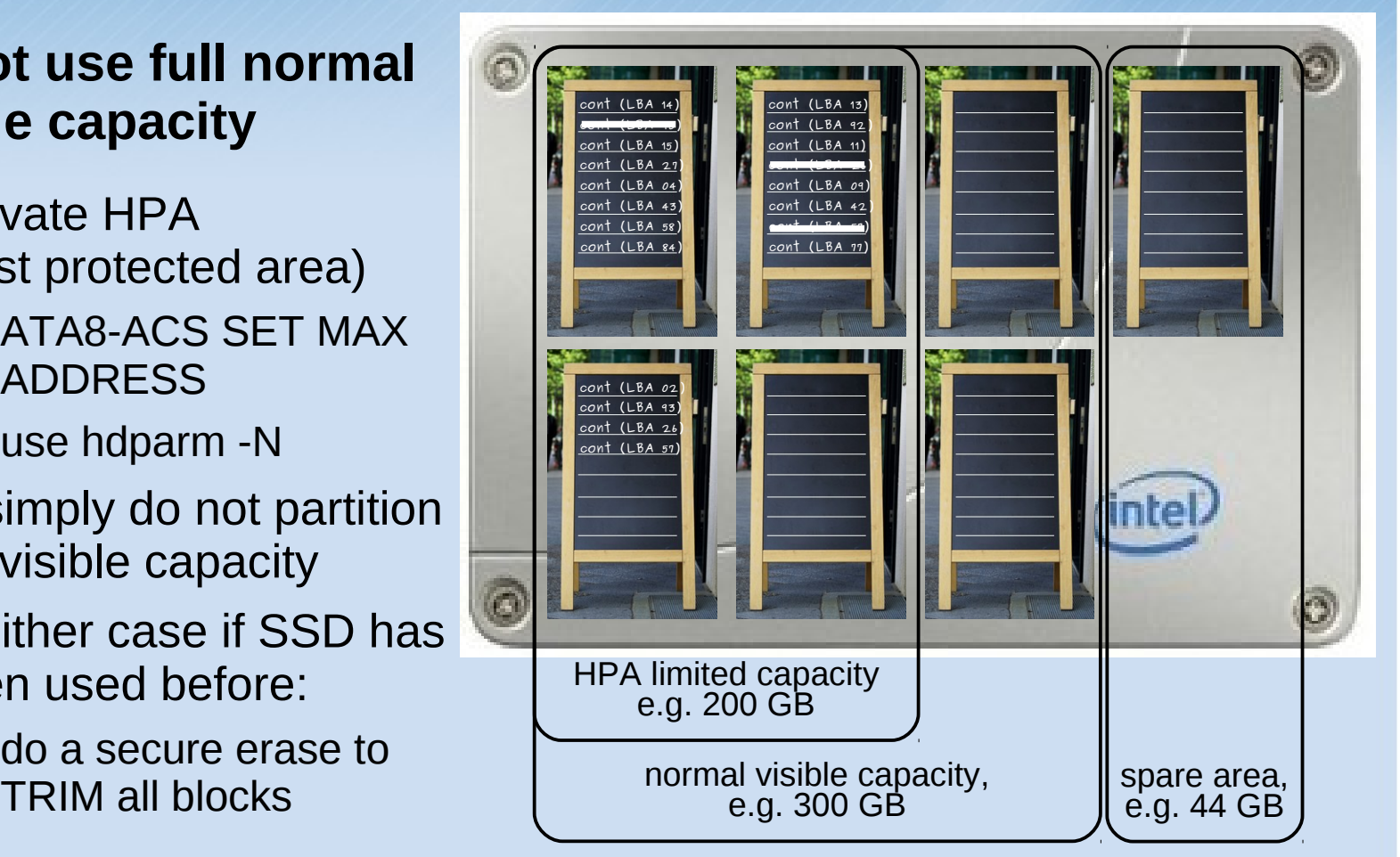

### 4) Configuration tips: over-provisioning

- **over-provisioning is useful when discard cannot be used yet (e.g. MD-RAID, hardware RAID, ...)**
- **measurements by Intel:**

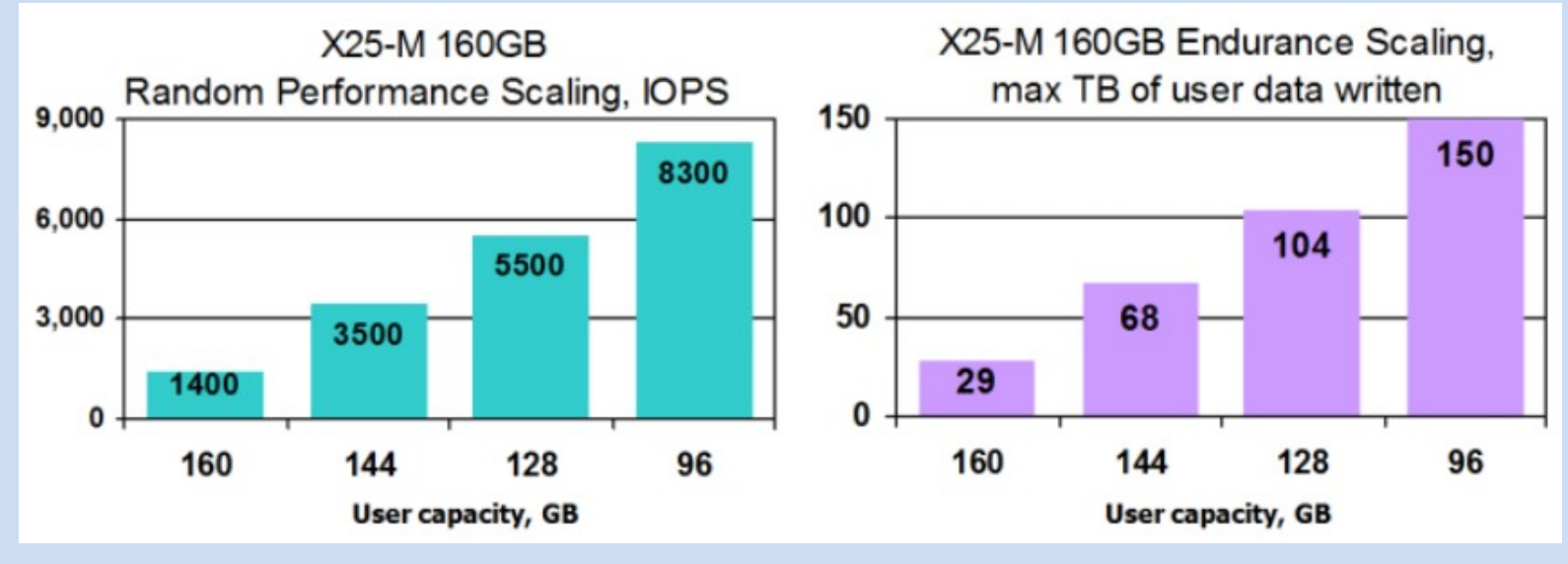

Source: Intel

### Review:

#### **1) SSD layout**

- **2) I/O performance metrics**
- **3) Configurations tips**
	- **AHCI (NCQ+DIPM)**
	- **TRIM (discard)**
	- **noatime**
	- **tmpfs**
	- **alignment**
	- **over-provisioning**

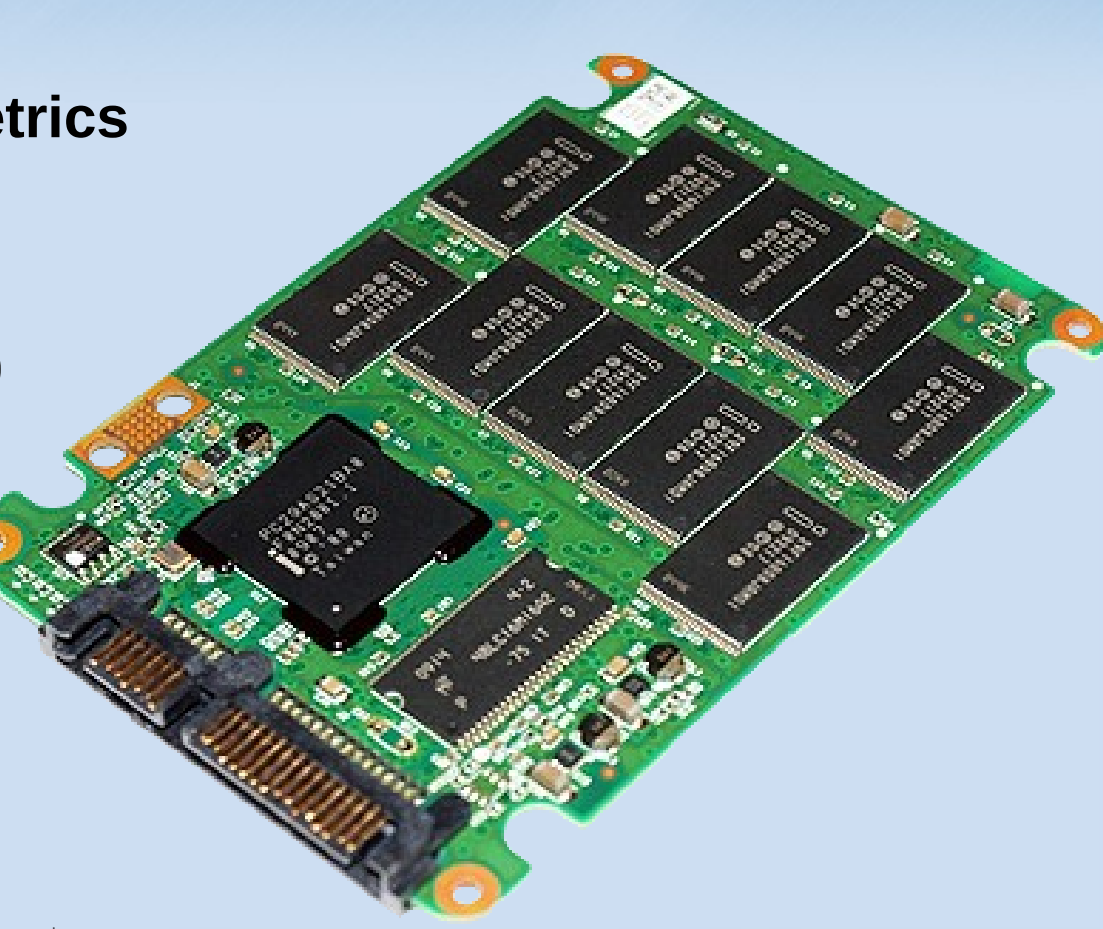

### **Thanks for your time!**

wfischer@thomas-krenn.com

Image sources:

© Robynmac | Dreamstime.com | http://www.dreamstime.com/stock-photography-uluru-australia-kangaroo-sign-image19716692<br>© stormpic | aboutpixel.de | http://www.aboutpixel.de/foto/im-wartezimmer/stormpic/77740<br>© meisterleise

© Mr. Monk | aboutpixel.de | http://www.aboutpixel.de/foto/los-beschreib-mich%21/mr\_-monk/39871

© RancoR | aboutpixel.de | http://www.aboutpixel.de/foto/giesskanne/rancor/29812

© Michael Hirschka | pixelio.de | http://www.pixelio.de/media/427783

© Sommaruga Fabio | pixelio.de | http://www.pixelio.de/media/448050

© Dieter Schütz | pixelio.de | http://www.pixelio.de/media/537686